## RosLibRust

#### Easy way to talk to any ROS system from Rust

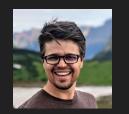

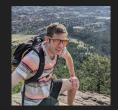

Built by: <a href="https://github.com/Carter12s">https://github.com/Carter12s</a> & <a href="https://github.com/ssnover">https://github.com/ssnover</a>

# **Rust in a Nutshell**

# "Fast, Reliable, Productive – Pick Three!" "Fearless Concurrency" "Batteries Included"

# Considering Rust

#### by John Gjengset

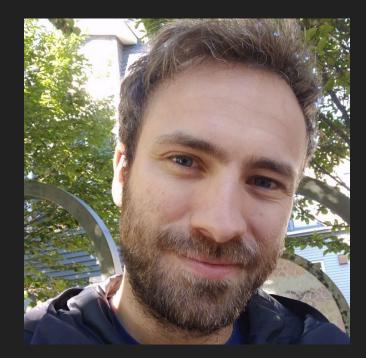

# **AMP Robotics**

Pick & Place Robot

- 200+ Systems operating around the world
- Started building our own sorting facilities around this tech

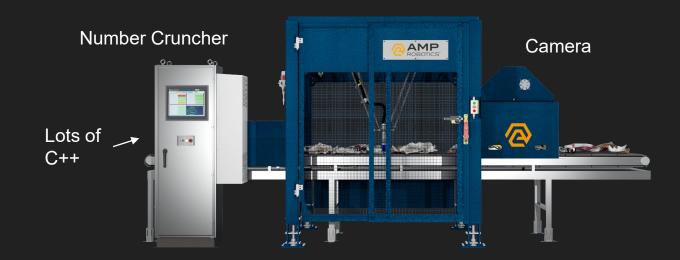

#### The Problem: Connecting to Dozens of Systems

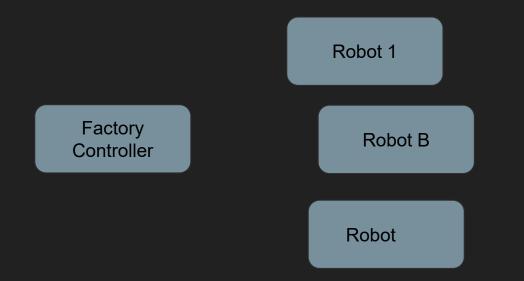

#### The ROS + Rust Ecosystem is messy...

- ROS1:
  - o <u>rosrust</u> ~639

#### **Problems we faced:**

- **1.** All the crates have incompatible APIs
- 2. Some crates require a ROS installation, some are standalone
- 3. All crates have "strict message parsing"
- 4. We really like async! No async ROS1 crate exists yet...

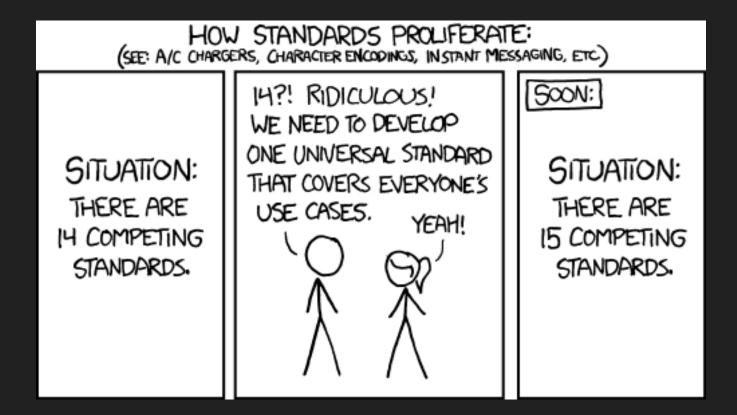

#### Not actually that bad...

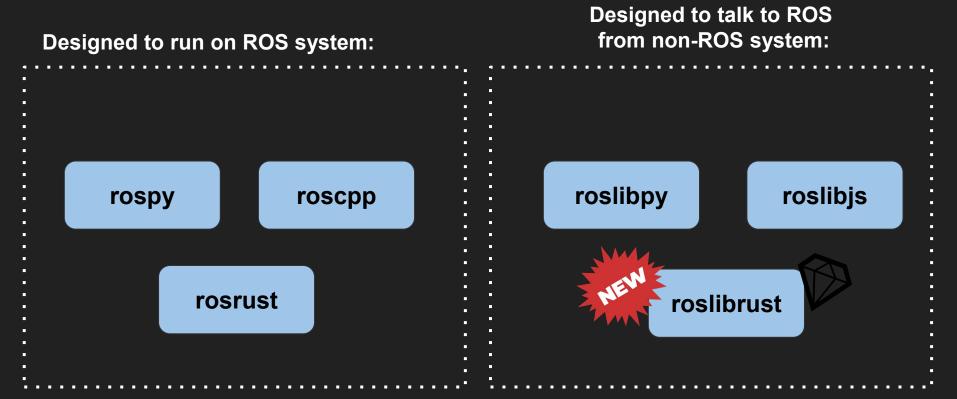

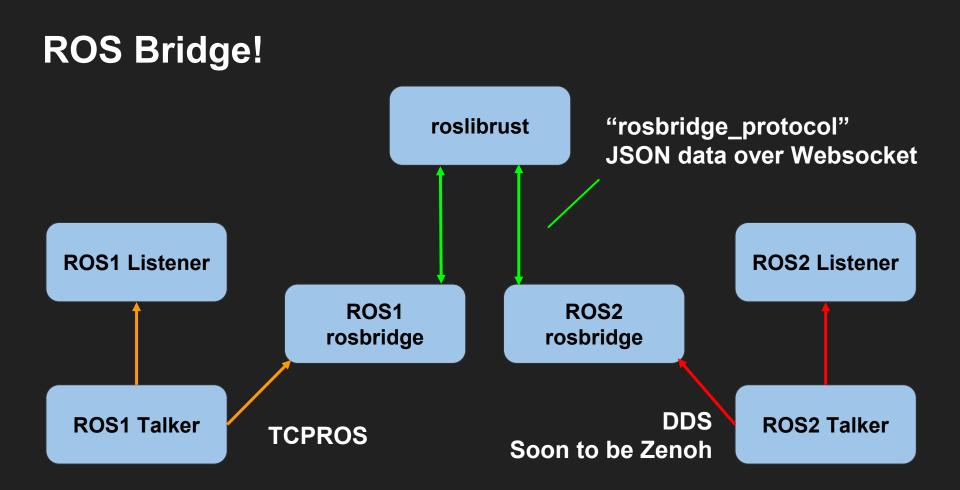

#### Stop talking and show us the code...

```
use roslibrust::ClientHandle;
use roslibrust_codegen_macro::find_and_generate_ros_messages;
```

}

find\_and\_generate\_ros\_messages!("assets/ros1\_common\_interfaces/std\_msgs");

```
#[tokio::main(flavor = "multi_thread")]
async fn main() -> Result<(), Box<dyn std::error::Error + Send + Sync>> {
    let client = ClientHandle::new("ws://localhost:9090").await?;
    let publisher = client.advertise::<std_msgs::Header>("talker").await?;
```

```
loop {
    let msg = std_msgs::Header::default();
    publisher.publish(msg).await.unwrap();
    tokio::time::sleep(tokio::time::Duration::from_secs(1)).await;
```

#### **Procedural macro – Rust code that generates Rust code**

find\_and\_generate\_ros\_messages!("assets/ros1\_common\_interfaces/std\_msgs");

- Allows library authors to write "compiler plugins"
- Invoked by compiler during compilation
- Works directly with compiler's internal source code AST

#### #[proc\_macro] pub fn find\_and\_generate\_ros\_messages(input\_stream: TokenStream) -> TokenStream {

- Recursively searches ROS\_PACKAGE\_PATH + input
- Find all packages (ROS1 + ROS2)
- Parse all found message, service, action files
- Resolve dependencies
- Generate Rust types

#### **Codegen in action**

#### What the message file looks like:

# This message holds the status of an individual component of the robot.
#

```
# Possible levels of operations
byte OK=0
byte WARN=1
byte ERROR=2
byte STALE=3
```

byte level # level of operation enumerated above string name # a description of the test/component reporting string message # a description of the status string hardware\_id # a hardware unique string KeyValue[] values # an array of values associated with the status

#### Codegen in action

What gets generated:

#### Serialization hooks

Data definition

Constants

```
#[allow(non_snake_case)]
#[derive(
    :: serde :: Deserialize,
    :: serde :: Serialize,
    :: smart_default :: SmartDefault,
   Debug,
   Clone,
    PartialEq,
)]
pub struct DiagnosticStatus {
    pub r#level: u8,
    pub r#name: ::std::string::String,
    pub r#message: ::std::string::String,
    pub r#hardware_id: ::std::string::String,
    pub r#values: ::std::vec::Vec<self::KeyValue>,
impl ::roslibrust_codegen::RosMessageType for DiagnosticStatus {
    const ROS_TYPE_NAME: &'static str = "diagnostic_msgs/DiagnosticStatus";
impl DiagnosticStatus {
    pub const r#OK: u8 = 0u8;
    pub const r#WARN: u8 = 1u8;
    pub const r#ERROR: u8 = 2u8;
    pub const r#STALE: u8 = 3u8;
```

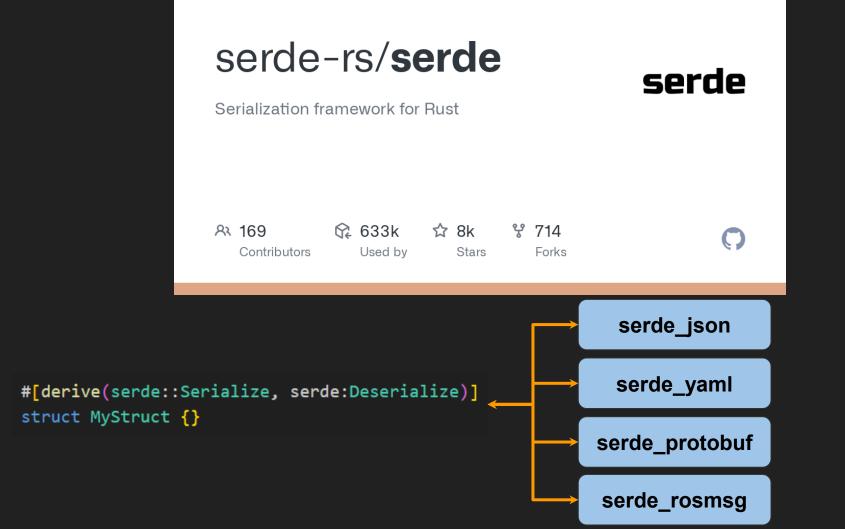

#### Kicking off our main function with Async!

#[tokio::main(flavor = "multi\_thread")]
async fn main() -> Result<(), Box<dyn std::error::Error + Send + Sync>> {

- Entire application is async
- Runs on a thread pool
- Allows <u>extremely efficient</u> parallelism and concurrency
- Rust compiler prevents <u>all</u> memory safety issues

#### tokio-rs/tokio

A runtime for writing reliable asynchronous applications with Rust. Provides I/O, networking, scheduling, timers, ...

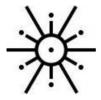

| A 739        | 🗘 329k  | 모) 398      | ☆ 22k | ሦ 2k  | C  |
|--------------|---------|-------------|-------|-------|----|
| Contributors | Used by | Discussions | Stars | Forks | 61 |

```
let client = ClientHandle::new("ws://localhost:9090").await?;
let publisher = client.advertise::<std_msgs::Header>("talker").await?;
```

```
loop {
    let msg = std_msgs::Header::default();
    publisher.publish(msg).await.unwrap();
    tokio::time::sleep(tokio::time::Duration::from_secs(1)).await;
}
```

#### None of that is new? Why should we care?

A more interesting example!

```
mod ros1 {
```

```
crate::find_and_generate_ros_messages!("assets/ros1_common_interfaces/std_msgs");
}
```

```
mod ros2 {
```

```
crate::find_and_generate_ros_messages!("assets/ros2_common_interfaces/std_msgs");
}
```

```
#[tokio::main(flavor = "multi_thread")]
async fn main() -> Result<(), Box<dyn std::error::Error + Send + Sync>> {
    let ros1_client = ClientHandle::new("ws://localhost:9090").await?;
    let ros2_client = ClientHandle::new("ws://localhost:9091").await?;
    let subscriber = ros1_client
        .subscribe::<ros1::std_msgs::Header>("/bridge_header")
        .await?;
    let publisher = ros2_client.advertise("/bridge_header").await?;
    loop {
        let msg = subscriber.next().await;
        let converted_msg = ros2::std_msgs::Header {
            stamp: msg.stamp,
            frame_id: msg.frame_id,
        };
        publisher.publish(converted_msg).await?;
    }
```

# A really cool example!

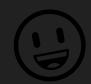

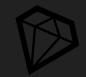

```
#[derive(serde::Serialize, serde::Deserialize, Clone, Debug)]
#[serde(untagged)]
enum GenericHeader {
    V1(ros1::std_msgs::Header),
    V2(ros2::std_msgs::Header),
}
impl RosMessageType for GenericHeader {
    const ROS_TYPE_NAME: &'static str = "std_msgs/Header";
}
#[tokio::main]
async fn main() -> Result<(), Box<dyn std::error::Error + Send + Sync>> {
    let client = ClientHandle::new("ws://localhost:9090").await?;
    let rx = client.subscribe::<GenericHeader>("talker").await?;
    loop {
        let msg = rx.next().await;
        match msg {
            GenericHeader::V1(ros1_header) => {
                info!("Got ros1: {ros1_header:?}");
            3
            GenericHeader::V2(ros2_header) => {
                info!("Got ros2: {ros2_header:?}");
        }
```

#### When to use roslibrust?

- You want to connect to many diverse ROS systems
- You only need low bandwidth data exchange
  - Converting back and forth to JSON ain't the fastest thing in the world
- You want to leverage Rust's ecosystem:
  - web servers, databases, security, high performance, badass type system
- Ideal for: fleet monitoring, metrics collection, central facility control, and various cloud tools

#### Roadmap

- Want to be a part of unifying the Rust experience for ROS! (sorry...)
- Crate is still in beta with an evolving API, but has seen some serious use at AMP and is proven reliable
- Have preliminary support for ROS1 native communication (TCPROS)
  - Will be first ROS1 client to provide an async API
- Sticking with "Rust Idiomatic" for now
  - No dependency on ROS1 / ROS2 installation or on catkin, ament, etc.

# Thank you!